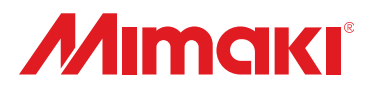

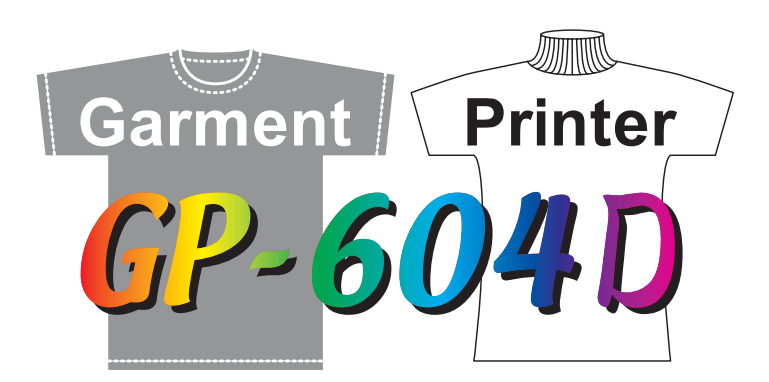

# Replacing pages of Operation manual

The corrected pages have been published, after the operation manual had been printed. Please replace and read pertinent pages.

If you have any question, contact your local distributor.

**This document supports the firmware Ver.1.60 and above. When turning on the power, you can confirm the firmware version.**

**To confirm the firmware version refer to "Switching on the power supply" (Operation manual: page 2.3).**

> D201235-1.10-20062007 Printed in Japan ©MIMAKI ENGINEERING CO., LTD

# **Heat with a press (Operation Manual : P.2.17)**

Place the garment (T-shirt) on the pressing machine to settle the ink.

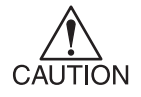

- Avoid contact of printed area with the white area. The wet ink may smear the white area.
- Use a special pressing machine. Extra-high temperature may burn the material. The desired fastness to washing may not be obtained when an iron is used for the optimum setting condition cannot be maintained easily.
- The time interval between after plotted the garment (T-shirt) and before performing the posttreatment should be always at a regular time length. If the time interval differs at each time, it may cause color differences between the plotted garments (T-shirt). Make sure to perform the posttreatment after drying the garment completely, or the inks absorbed by the disposal paper, and it may cause the color differences on the plotted garment.
- When used discharge liquid, be sure to heat by pressing machine within 5 minutes after printing. Otherwise effect of discharge decrease.

#### **STEPS:**

### **1. Place a sheet of paper over the printed area and heat with a special pressing machine.**

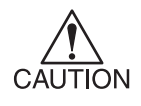

- The heating condition varies by the T-shirt material or the performance of the heater. Determine the optimum condition carefully.
- The fastness to washing varies by the T-shirt material or post-print treatment. Determine the optimum condition carefully, and verify in a color fastness test.
- Color fastness and color development are greatly affected by the work environment (room temperature, heater temperature). Printing under the identical work condition is highly recommended.

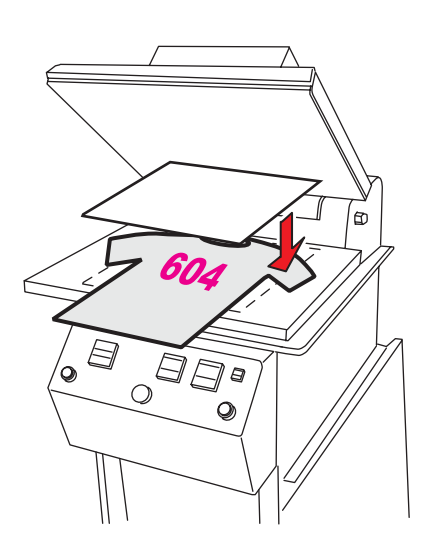

#### **Reference**

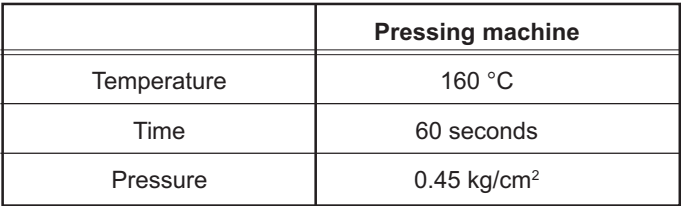

# **Specification for ink (Operation Manual : P.A.3)**

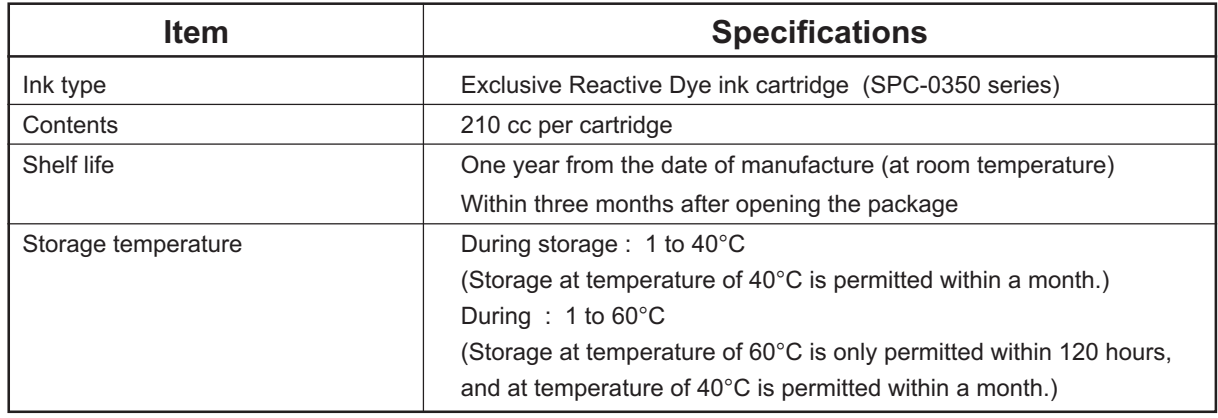

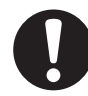

- Do not leave the ink in a cold place too long, or it may be frozen. In the case ink froze, leave the ink cartridge at room temperature (at 25°C) for more than three hours to allow the ink to melt.
- Disassembling the ink cartridge or refilling the ink shall be avoided.

## **Specification for cleaner and discharge liquid (Operation Manual : P.A.3)**

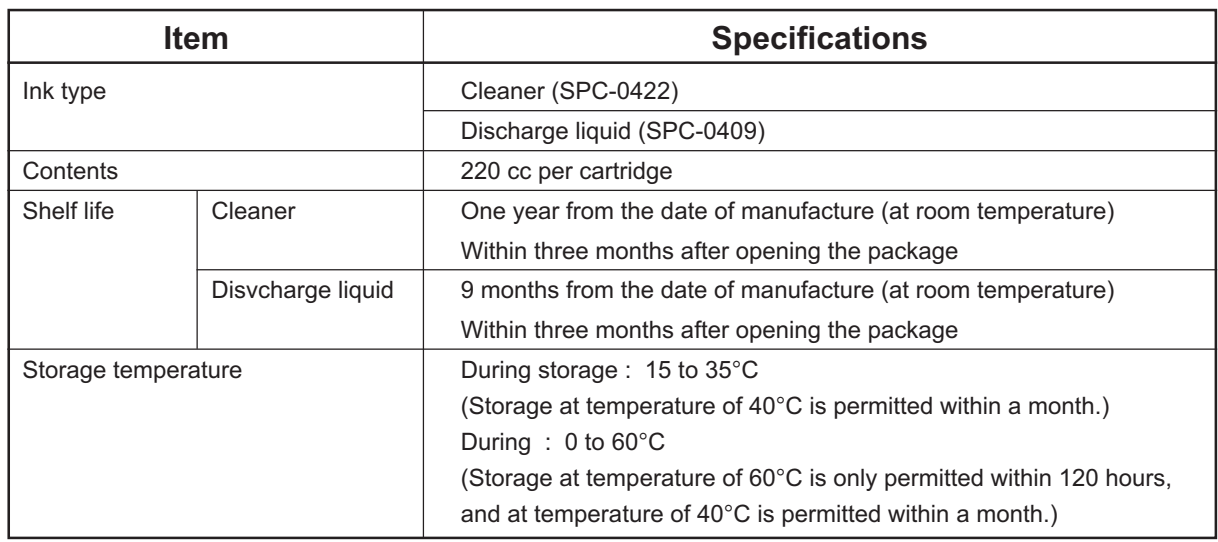

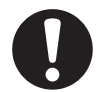

• Do not leave the cleaner and discharge liquid in a cold place too long, or it may be frozen.

In the case liquid froze, leave the ink cartridge at room temperature (at 25°C) for more than three hours to allow the liquid to melt.

• Disassembling the cartridge or refilling the liquid shall be avoided.

## **Plotting an Image from source data (Operation Manual P.2.15)**

**When the printing completes in the Step 2, the table moves to the foreground and the buzzer sounds to inform the completion. Then, it returns to the local mode.**

## **Interrupting the plotting operation (Operation Manual P.2.16)**

#### **STEPS:**

- **1. Perform the procedures described in P.2.16 Step 1 to 3.**
- **2. Press the [ENTER] key.**

The received data is deleted and the table moves to the foreground.

## **Change the head height (the head-gap) (Operation Manual P.4.15)**

**Supplementary explanation is added to "1. Press the Z keys to determine the head-gap".**

#### **STEPS:**

- **1. Press the Z keys [ ] and [ ] to move up and down the head height as needed.**
- **2. Press the [ENTER] key after determined the height.**

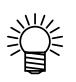

- The head height can be specified in Step 2 is the range of 1.0 to 8.0 mm.
- If you want to quit the adjustment of the head gap during operation, perform following procedures.
	- 1. Before performing the procedure described in the Step 2, press [END] key.
	- 2. The media height is detected from the current head position and the head position moves up to "the media height + the head gap value".